## Kollaborativ recherchieren und organisieren

Erstellen Sie ein *OneNote*-Kursnotizbuch und geben Ihrer gesamten Arbeitsgruppe Zugang dazu. Haben Sie schon Pläne für die Kurspause? Recherchieren Sie in der Gruppe, welche Bistros in der Nähe der Schule sind. Fügen Sie die Informationen im Notizbuch ein – auch Speisekarten oder die Entfernungen der Restaurants können Sie vermerken. Sammeln Sie gemeinsam Ideen, wie die Pause gestaltet werden soll.

## LERNEN MIT TABLETS

Welche Möglichkeiten eröffnen Kursnotizbücher für kollaborative Projekt- und Recherchearbeiten in der Schule?

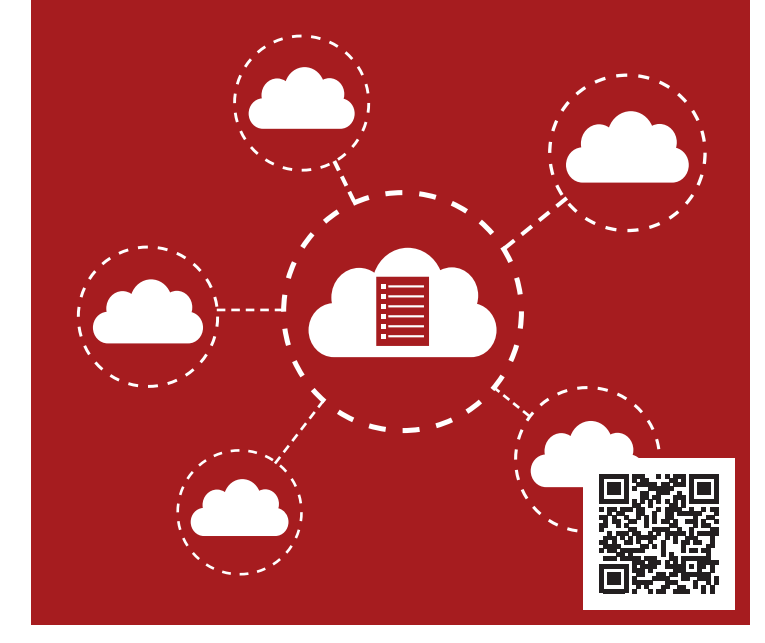

## **Voraussetzungen**:

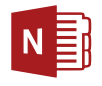

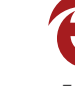

*OneNote Edge*

**Schwierigkeitsgrad**: **★ ★ ★ Internet:** notwendig

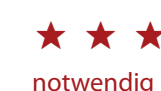

*I* tablet academy

tablet-academy.de/lernkarten